#### **Companion Web Site**

**• Provides code files for all examples in the book**

#### **Aaron Brazell**

**Technical editing by Mark Jaquith, a lead WordPress core developer**

# WordPress®

**Install,** secure, and maintain WordPress

**Extend** WordPress with plugins and themes

**Enhance** your blog with WordPress MU

### **The book you need to succeed!**

### **WordPress**®  **Bible**

## **WordPress**®  **Bible**

**Aaron Brazell**

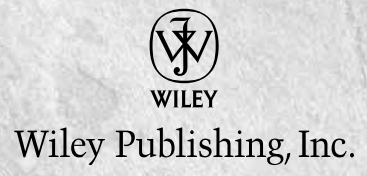

#### **WordPress® Bible**

Published by **Wiley Publishing, Inc.** 10475 Crosspoint Boulevard Indianapolis, IN 46256 [www.wiley.com](http://www.wiley.com)

Copyright © 2010 by Wiley Publishing, Inc., Indianapolis, Indiana

Published by Wiley Publishing, Inc., Indianapolis, Indiana

Published simultaneously in Canada

ISBN: 978-0-470-56813-2

Manufactured in the United States of America

10 9 8 7 6 5 4 3 2 1

No part of this publication may be reproduced, stored in a retrieval system or transmitted in any form or by any means, electronic, mechanical, photocopying, recording, scanning or otherwise, except as permitted under Sections 107 or 108 of the 1976 United States Copyright Act, without either the prior written permission of the Publisher, or authorization through payment of the appropriate per-copy fee to the Copyright Clearance Center, 222 Rosewood Drive, Danvers, MA 01923, (978) 750-8400, fax (978) 646-8600. Requests to the Publisher for permission should be addressed to the Permissions Department, John Wiley & Sons, Inc., 111 River Street, Hoboken, NJ 07030, 201-748-6011, fax 201-748- 6008, or online at <http://www.wiley.com/go/permissions>.

**LIMIT OF LIABILITY/DISCLAIMER OF WARRANTY: THE PUBLISHER AND THE AUTHOR MAKE NO REPRESENTATIONS OR WARRANTIES WITH RESPECT TO THE ACCURACY OR COMPLETENESS OF THE CONTENTS OF THIS WORK AND SPECIFICALLY DISCLAIM ALL WARRANTIES, INCLUDING WITHOUT LIMITATION WARRANTIES OF FITNESS FOR A PARTICULAR PURPOSE. NO WARRANTY MAY BE CREATED OR EXTENDED BY SALES OR PROMOTIONAL MATERIALS. THE ADVICE AND STRATEGIES CONTAINED HEREIN MAY NOT BE SUITABLE FOR EVERY SITUATION. THIS WORK IS SOLD WITH THE UNDERSTANDING THAT THE PUBLISHER IS NOT ENGAGED IN RENDERING LEGAL, ACCOUNTING, OR OTHER PROFESSIONAL SERVICES. IF PROFESSIONAL ASSISTANCE IS REQUIRED, THE SERVICES OF A COMPETENT PROFESSIONAL PERSON SHOULD BE SOUGHT. NEITHER THE PUBLISHER NOR THE AUTHOR SHALL BE LIABLE FOR DAMAGES ARISING HEREFROM. THE FACT THAT AN ORGANIZATION OR WEBSITE IS REFERRED TO IN THIS WORK AS A CITATION AND/OR A POTENTIAL SOURCE OF FURTHER INFORMATION DOES NOT MEAN THAT THE AUTHOR OR THE PUBLISHER ENDORSES THE INFORMATION THE ORGANIZATION OR WEBSITE MAY PROVIDE OR RECOMMENDATIONS IT MAY MAKE. FURTHER, READERS SHOULD BE AWARE THAT INTERNET WEBSITES LISTED IN THIS WORK MAY HAVE CHANGED OR DISAPPEARED BETWEEN WHEN THIS WORK WAS WRITTEN AND WHEN IT IS READ.**

For general information on our other products and services or to obtain technical support, please contact our Customer Care Department within the U.S. at (877) 762-2974, outside the U.S. at (317) 572-3993 or fax (317) 572-4002.

#### **Library of Congress Control Number: 2009943644**

**Trademarks:** Wiley, the Wiley logo, and related trade dress are trademarks or registered trademarks of John Wiley & Sons, Inc. and/or its affiliates, in the United States and other countries, and may not be used without written permission. WordPress is a registered trademark of Automattic, Inc. All other trademarks are the property of their respective owners. Wiley Publishing, Inc. is not associated with any product or vendor mentioned in this book.

Wiley also publishes its books in a variety of electronic formats. Some content that appears in print may not be available in electronic books.

*To Devin, my only son, for giving me something to think about even when I don't realize I need to be thinking about it.*

#### **Credits**

**Senior Acquisitions Editor** Stephanie McComb

**Executive Editor** Jody Lefevere

**Project Editor** Katharine Dvorak

**Technical Editor** Mark Jaquith

**Copy Editor** Lauren Kennedy

**Editorial Director** Robyn Siesky

**Editorial Manager** Cricket Krengel

**Business Manager** Amy Knies

**Senior Marketing Manager** Sandy Smith

**Vice President and Executive Group Publisher** Richard Swadley

**Vice President and Executive Publisher** Barry Pruett

**Project Coordinator** Lynsey Stanford

**Graphics and Production Specialists** Andrea Hornberger Melissa K. Jester Ronald G. Terry

**Quality Control Technicians** Rebecca Denoncour John Greenough

**Proofreading** Susan Hobbs

**Indexing** BIM Indexing & Proofreading Services

**Media Development Project Manager** Laura Moss

**Media Development Assistant Project Manager** Jenny Swisher

**Media Development Associate Producer** Shawn Patrick

#### **About the Author**

**Aaron Brazell** is the Lead Editor of Technosailor.com and the CEO of Emmense Technologies, LLC, a WordPress consultancy company located in the greater Washington, D.C. area. He has been an active member of the WordPress community since 2004 as a developer, user, and consultant. He advises small- and medium-sized businesses (and on occasion, an enterprise or non-profit organization) on innovative WordPress solutions and guides them in strategy and business decisions pertaining to their online endeavors.

He is a frequent public speaker, engaging with the WordPress community at WordCamps around the United States, as well as at marketing, social media, and other industry events. He is the lead organizer of WordCamp Mid-Atlantic, a WordPress community conference catering to the Greater Capital region, which includes Maryland, D.C., Delaware, and Northern Virginia. He believes in challenging conventional thinking and assumptions, and as a result, often takes actions that are provocative, strategic, and unconventional in an effort to move dialogue and popular opinion forward.

In addition to his work with WordPress and social media, Aaron is an avid photographer and sports fan (his favorite teams are the Boston Red Sox and Baltimore Ravens), and has one son, Devin Michael. He currently lives in Bethesda, Maryland.

#### **About the Technical Editor**

**Mark Jaquith** is a lead developer on the WordPress project and does full-time WordPress consulting and development through his company, Covered Web Services (http://coveredweb services.com). He specializes in custom plugins, performance, scaling, and security. Mark has been contributing to WordPress since 2004, and proudly dropped out of college in 2005 to do what he loves: enabling millions to easily publish their content on the Web. When he's not working on WordPress or Web publishing projects, he enjoys photography, philosophy, and films.

# Contents

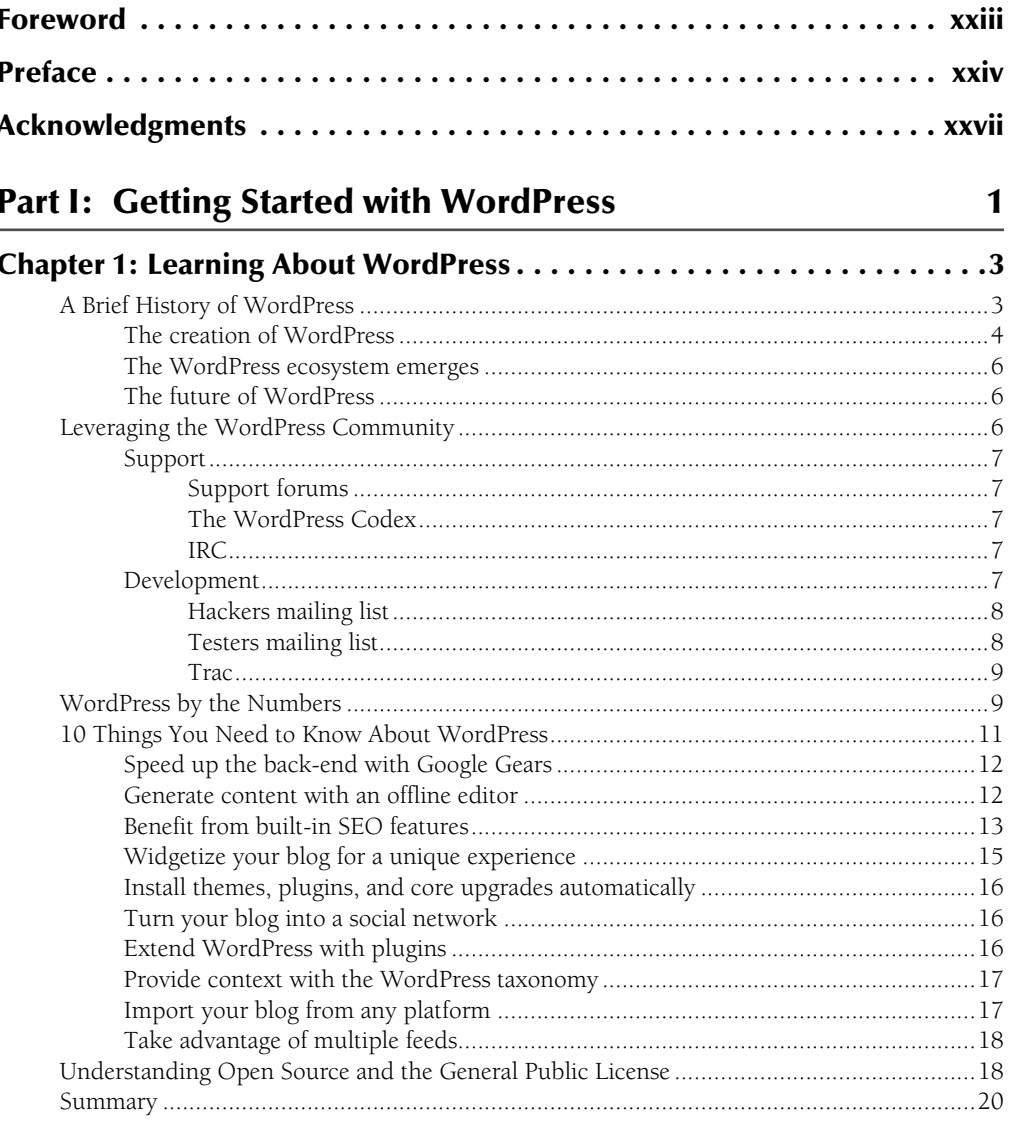

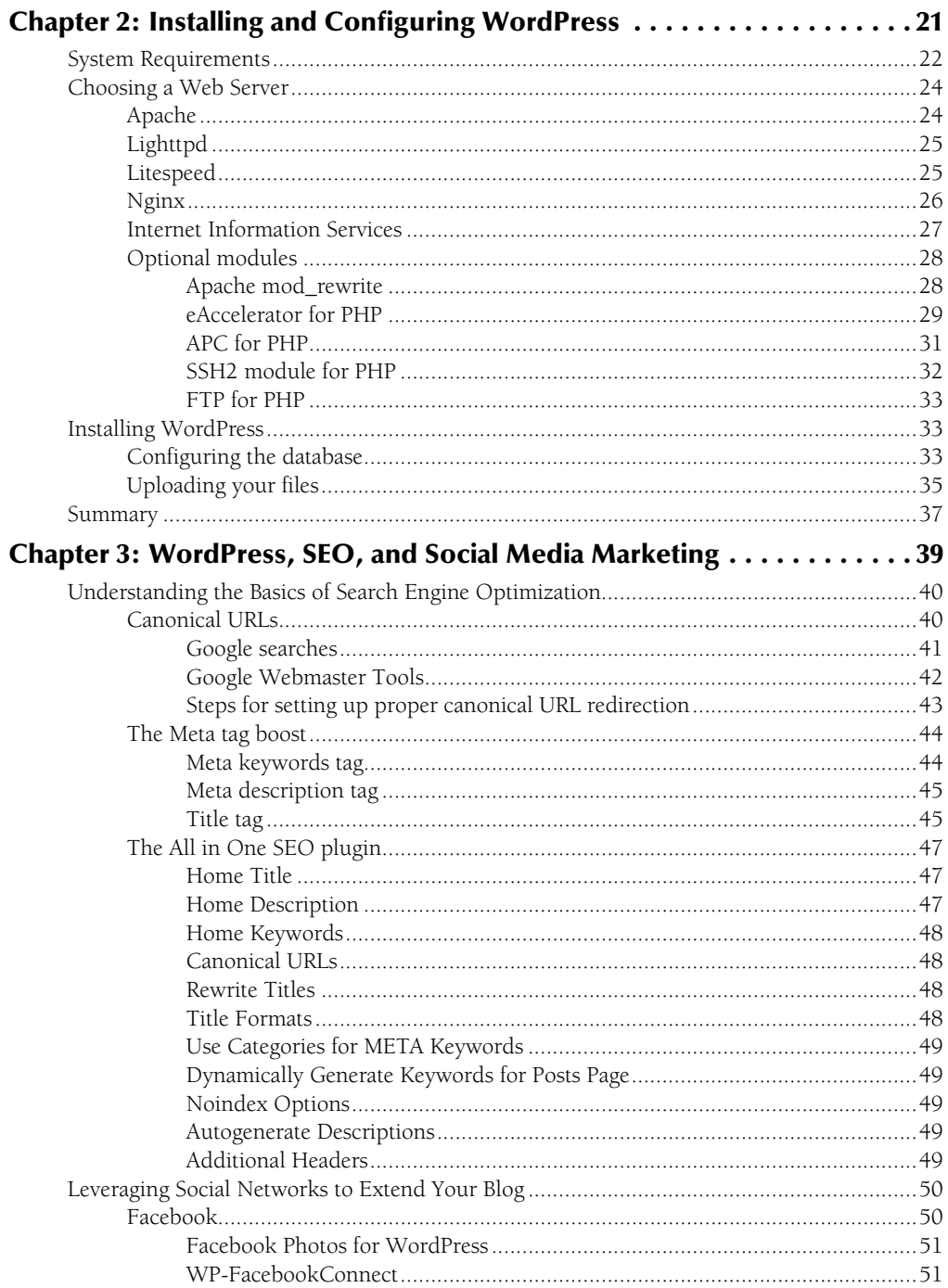

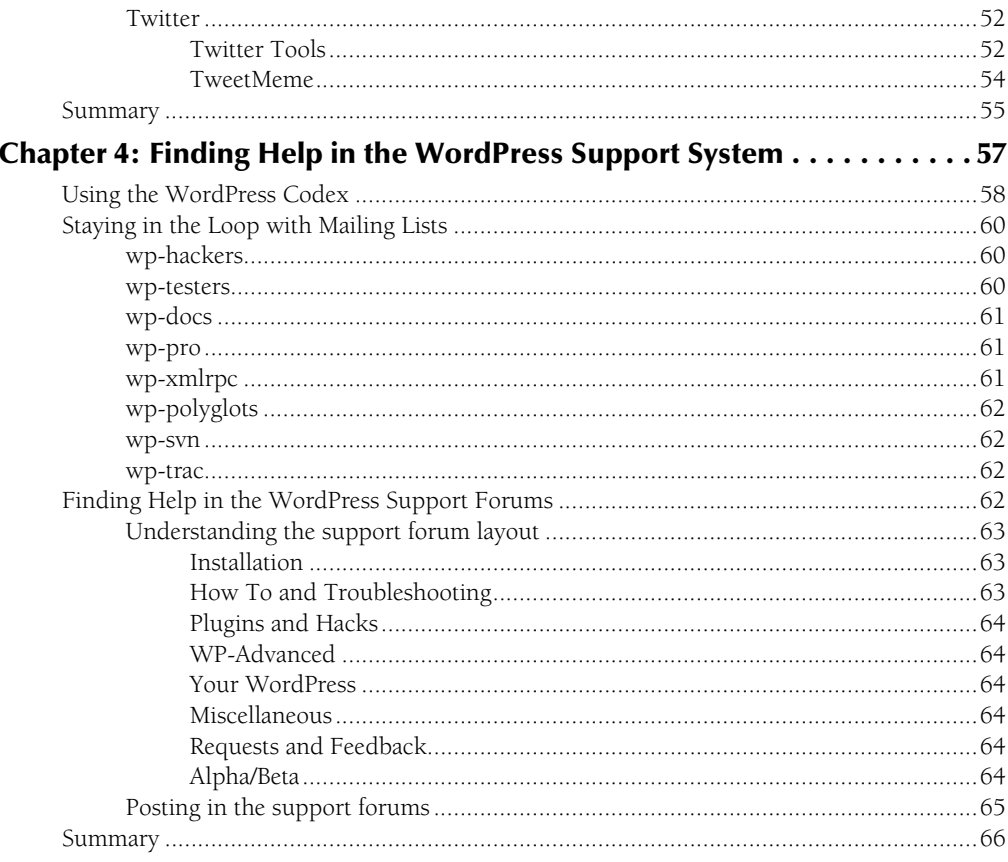

#### Part II: Working with Plugins

 ${\bf 67}$ 

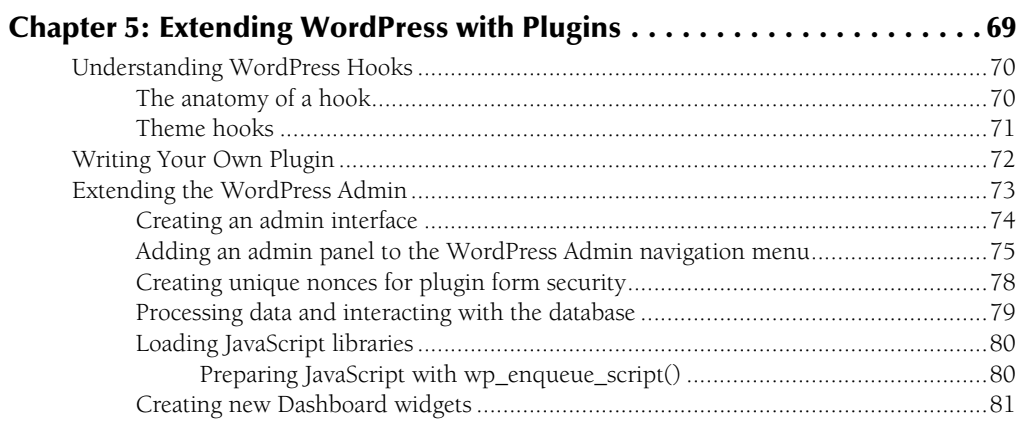

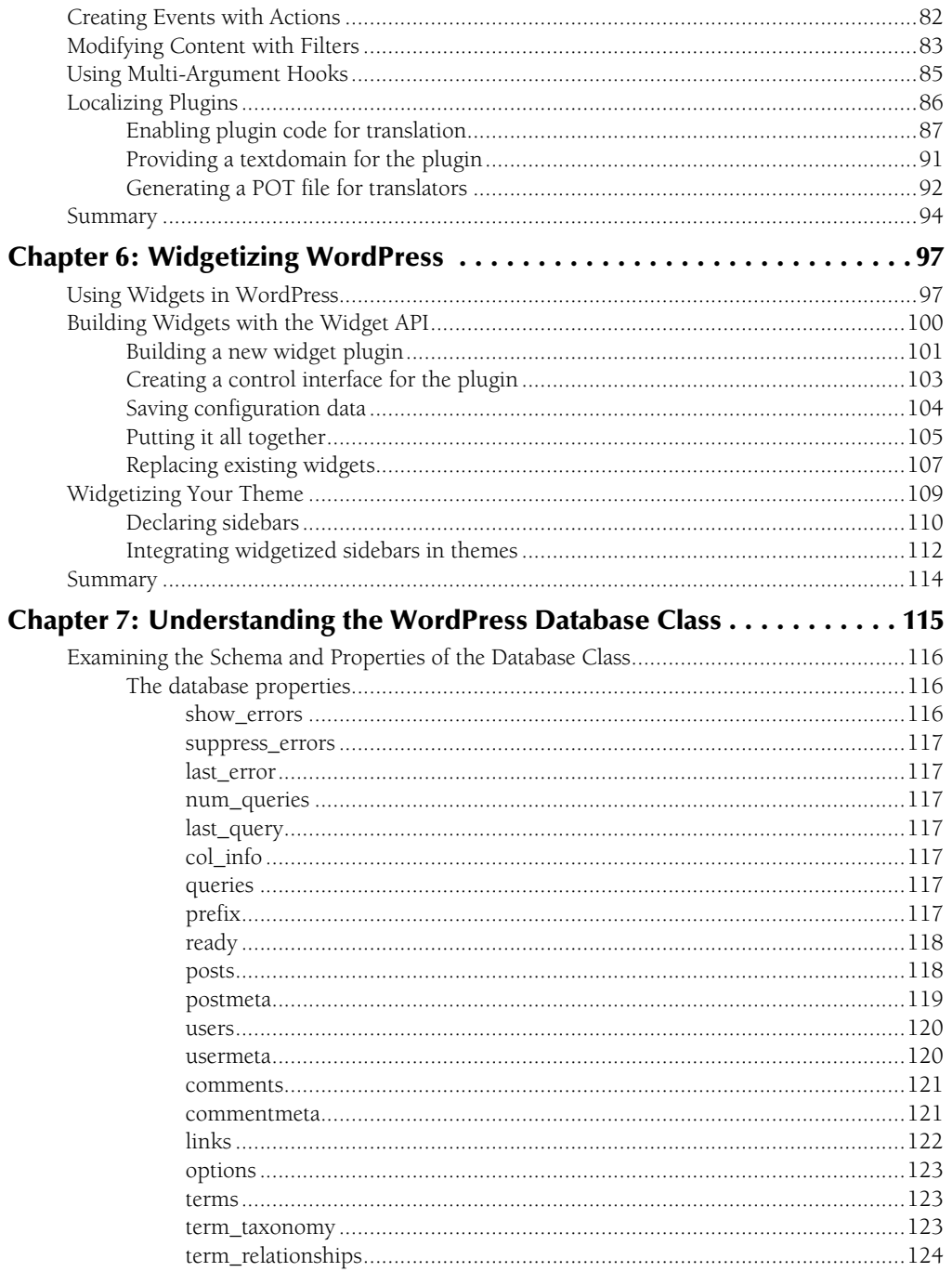

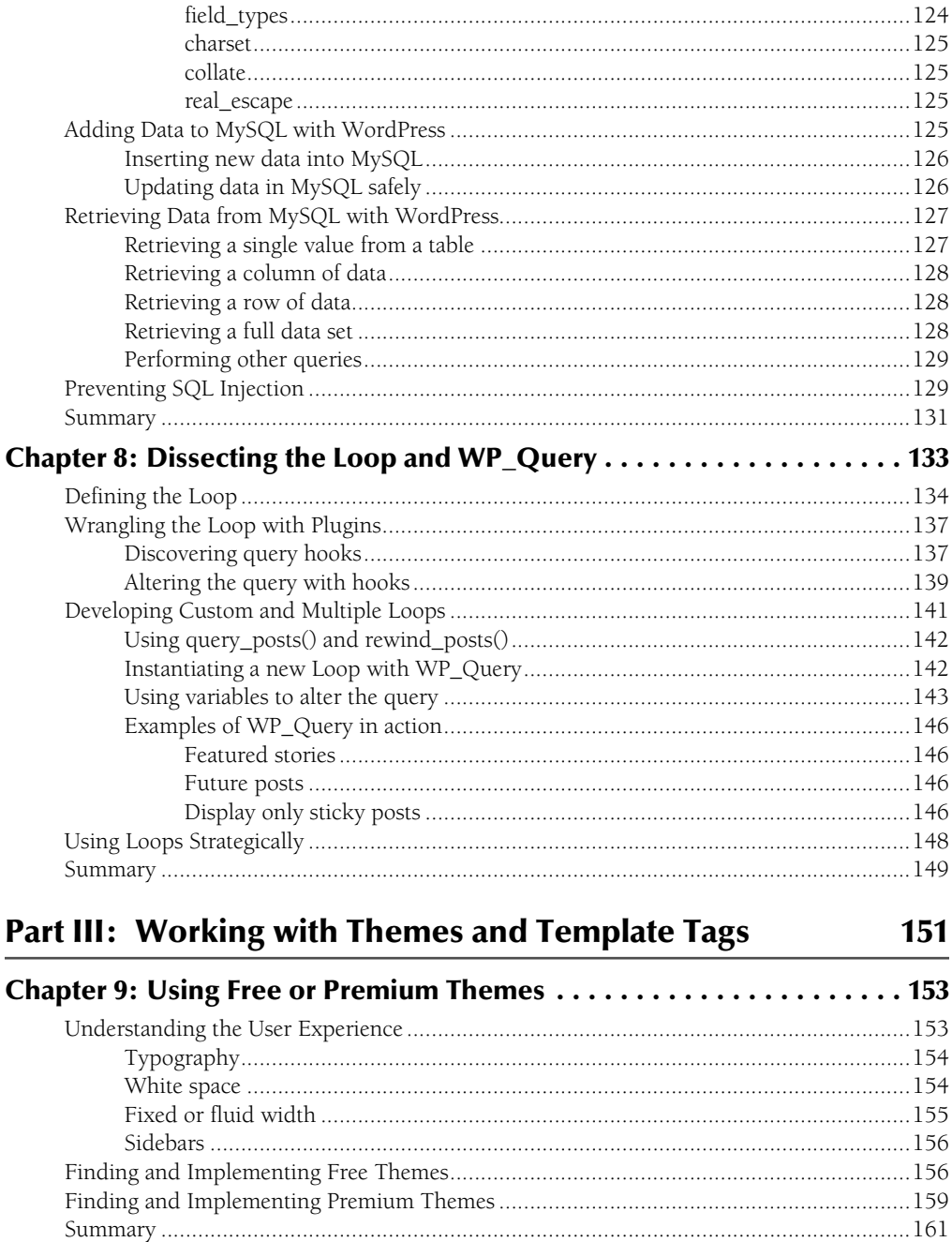

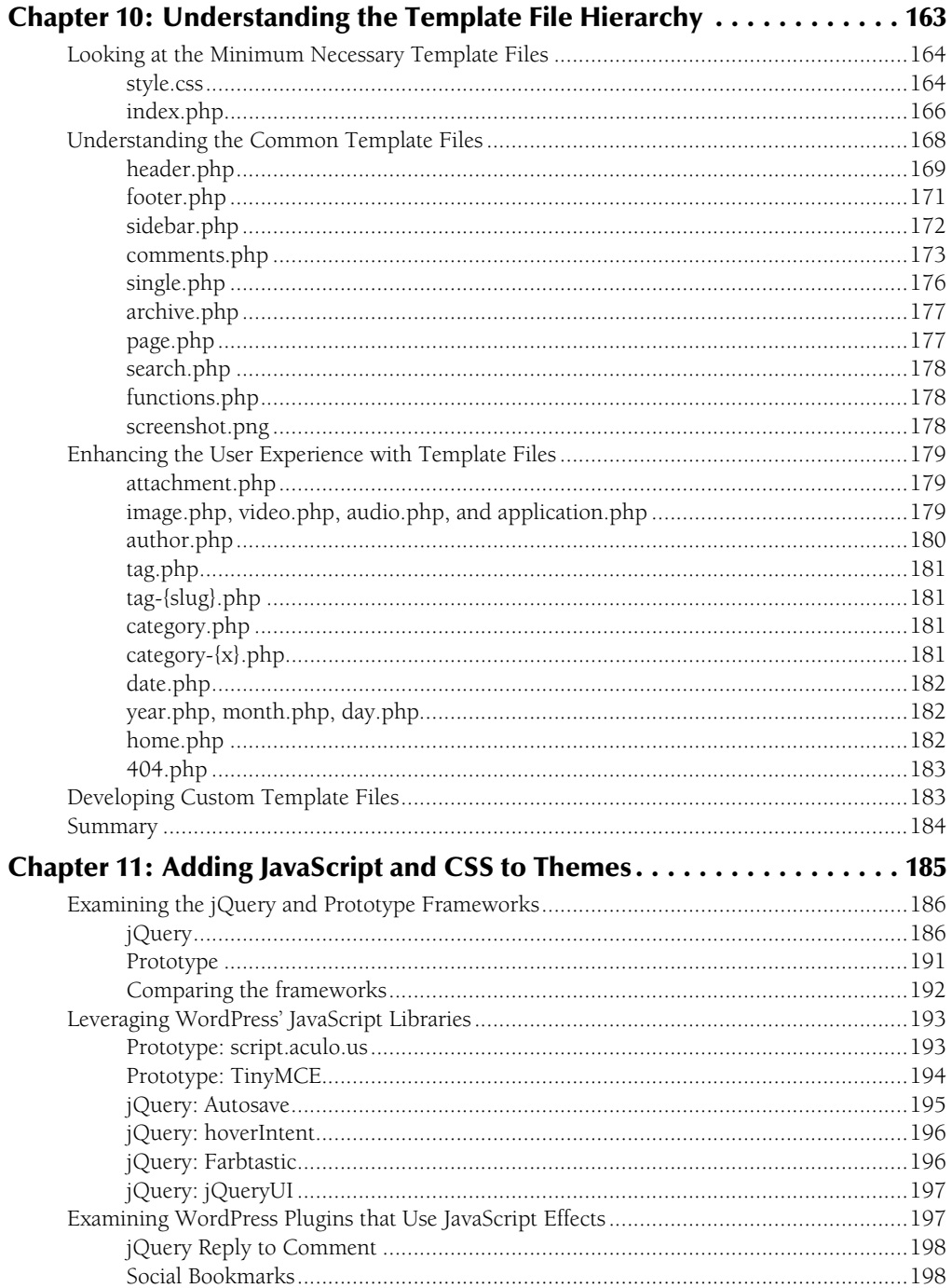

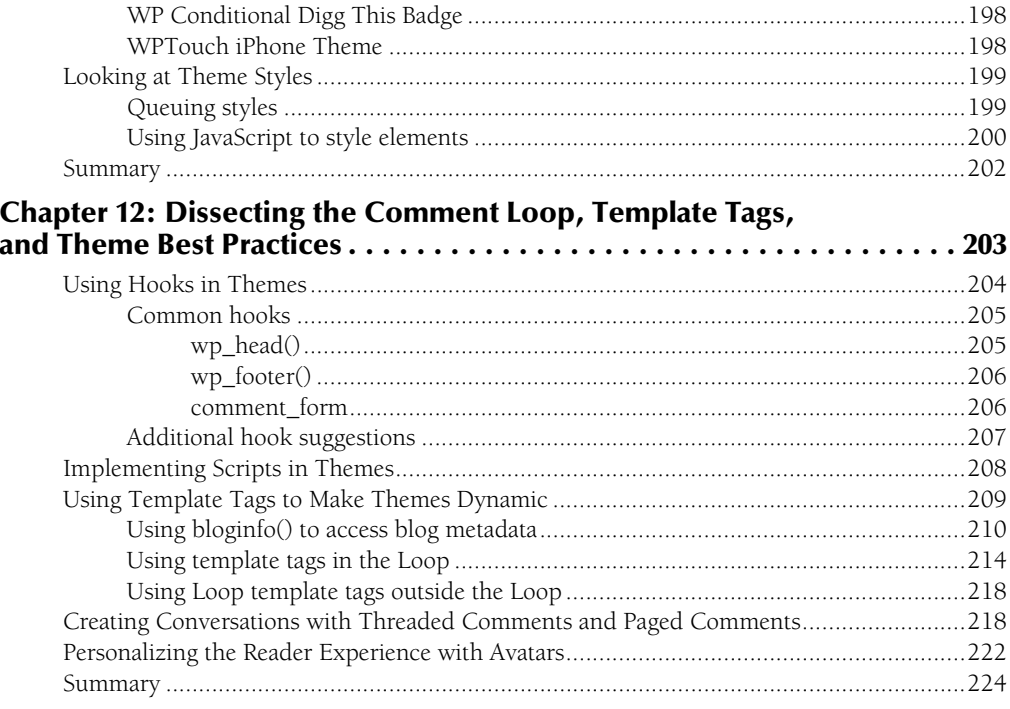

#### **Part IV: Creating Content**

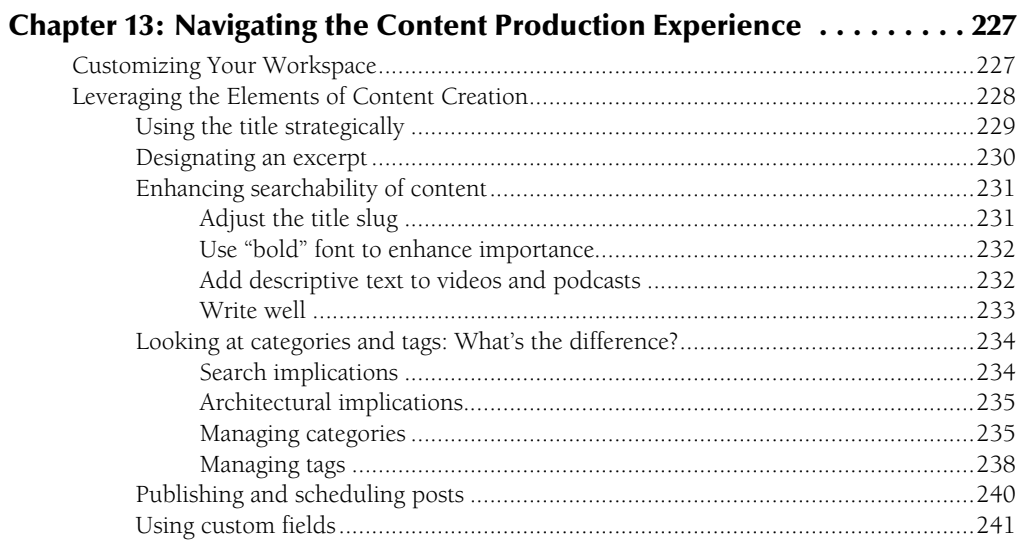

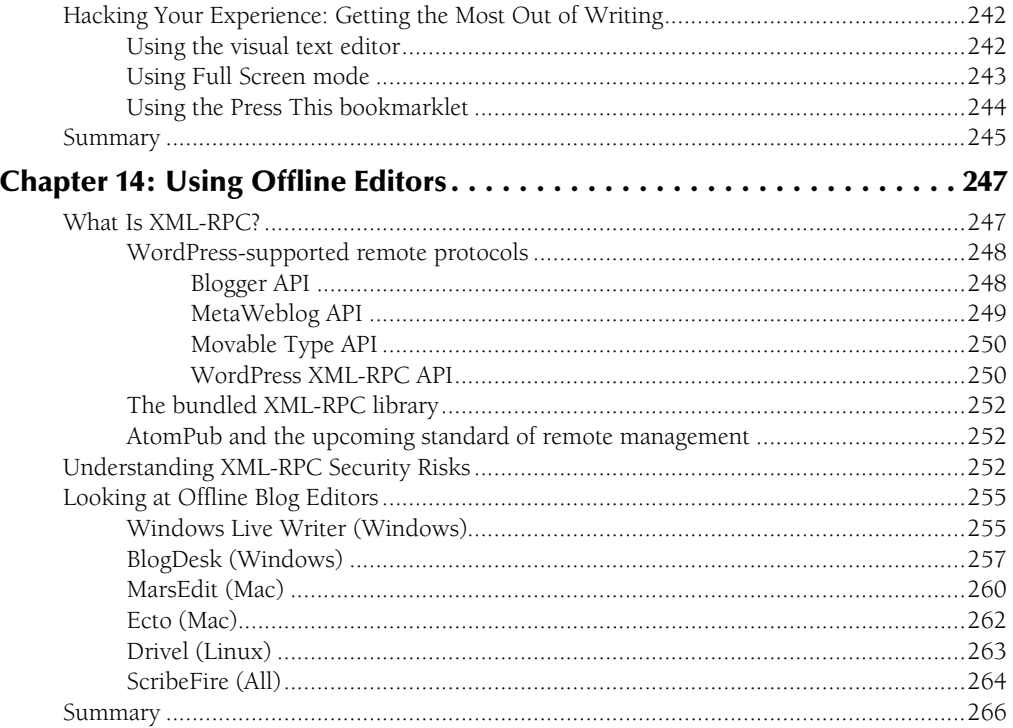

### Part V: Keeping Up with the Joneses: Maintenance<br>and Upgrades

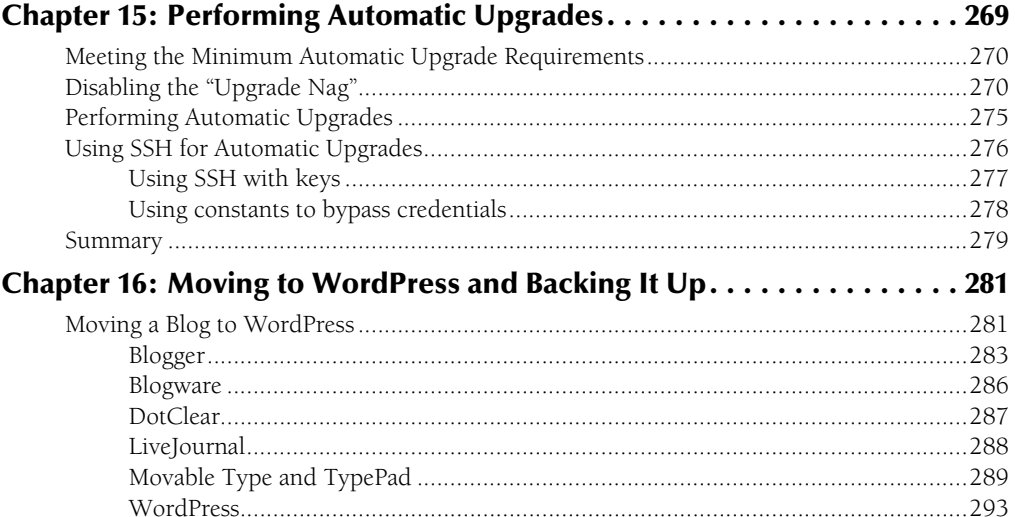

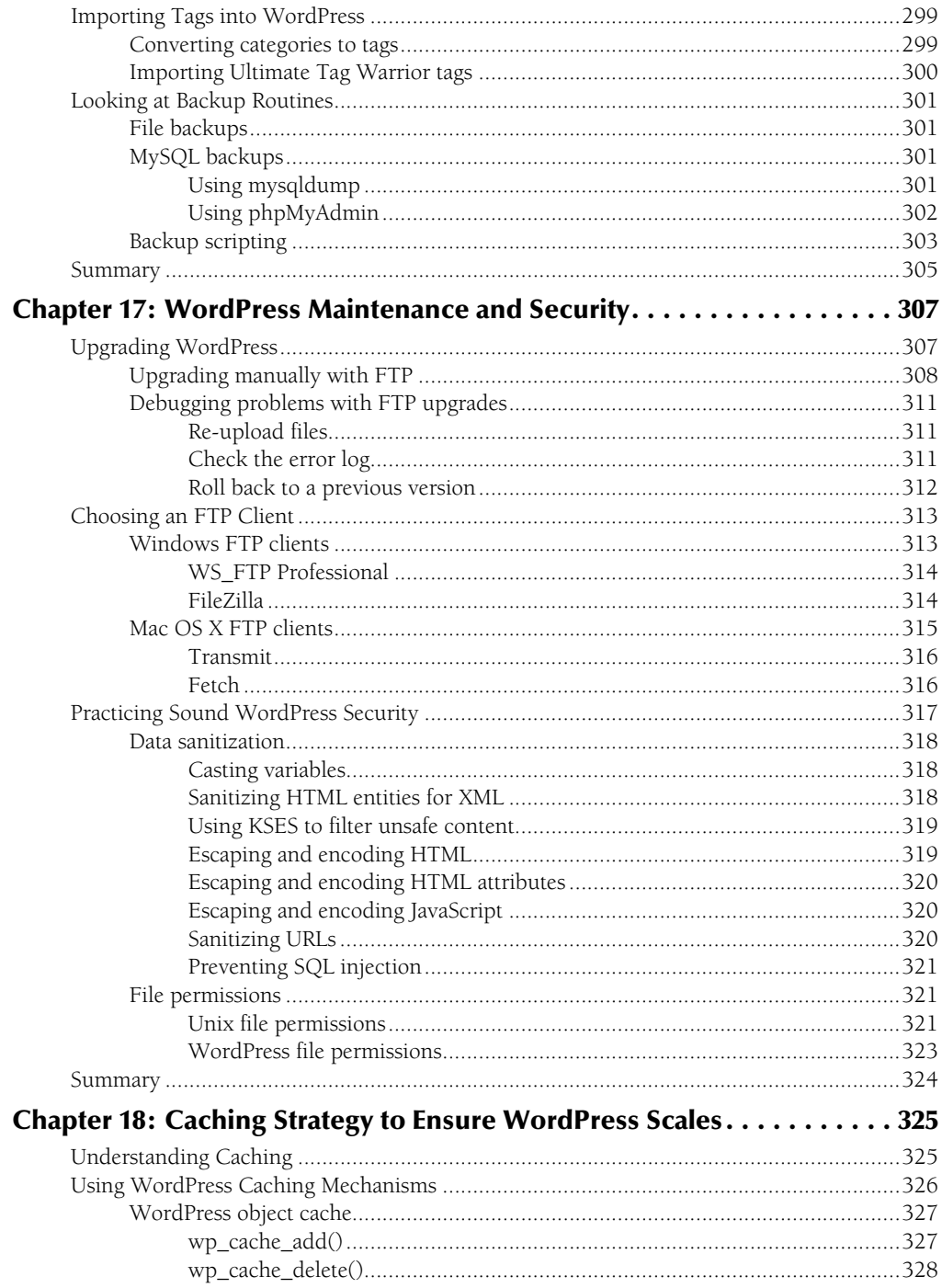

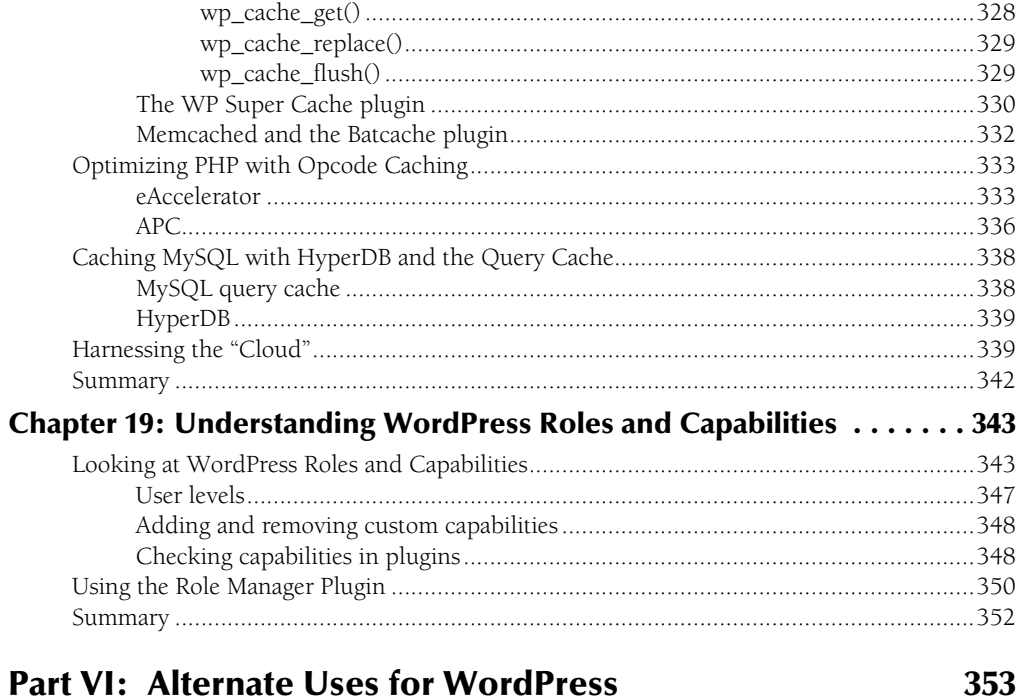

#### **Part VI: Alternate Uses for WordPress**

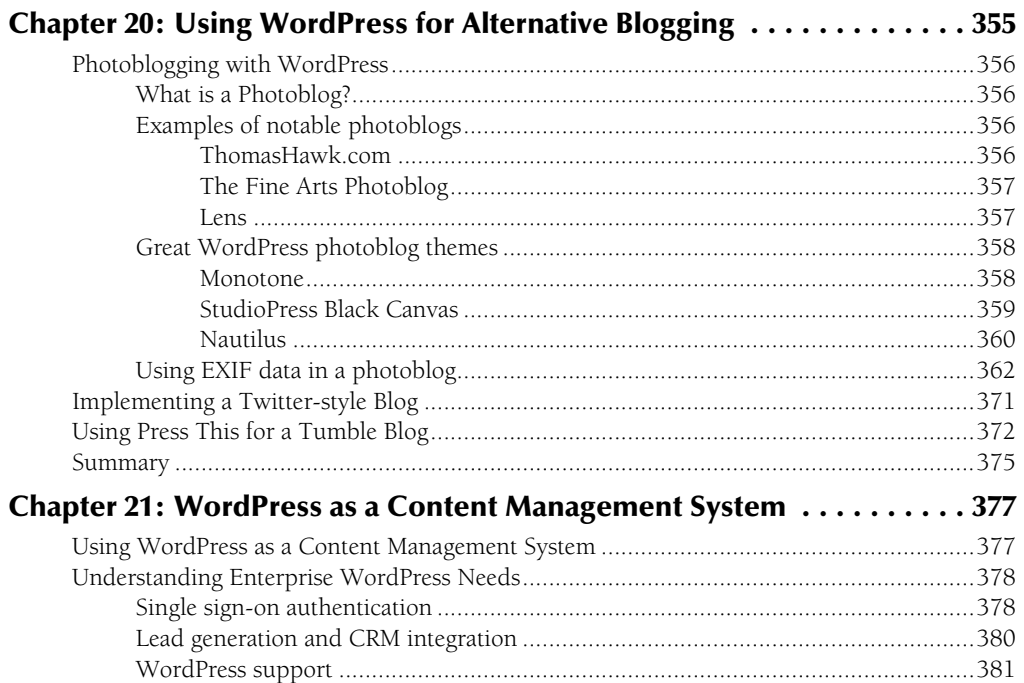

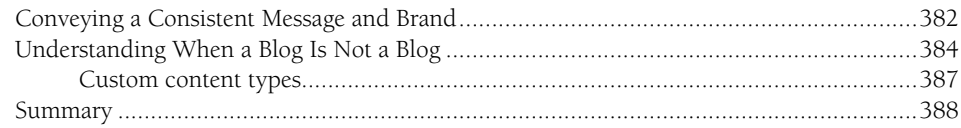

#### Part VII: Looking at the WordPress Ecosystem

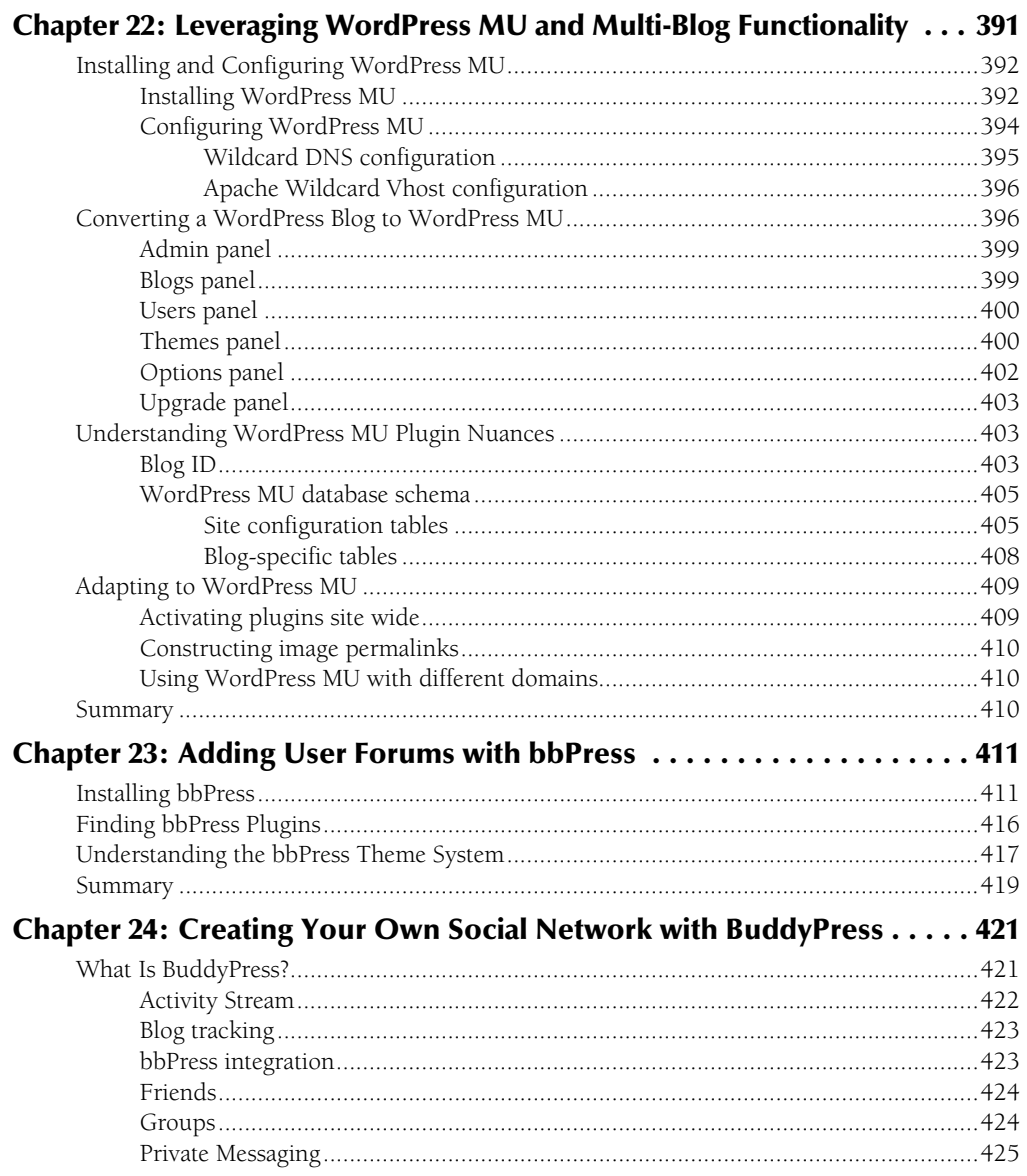

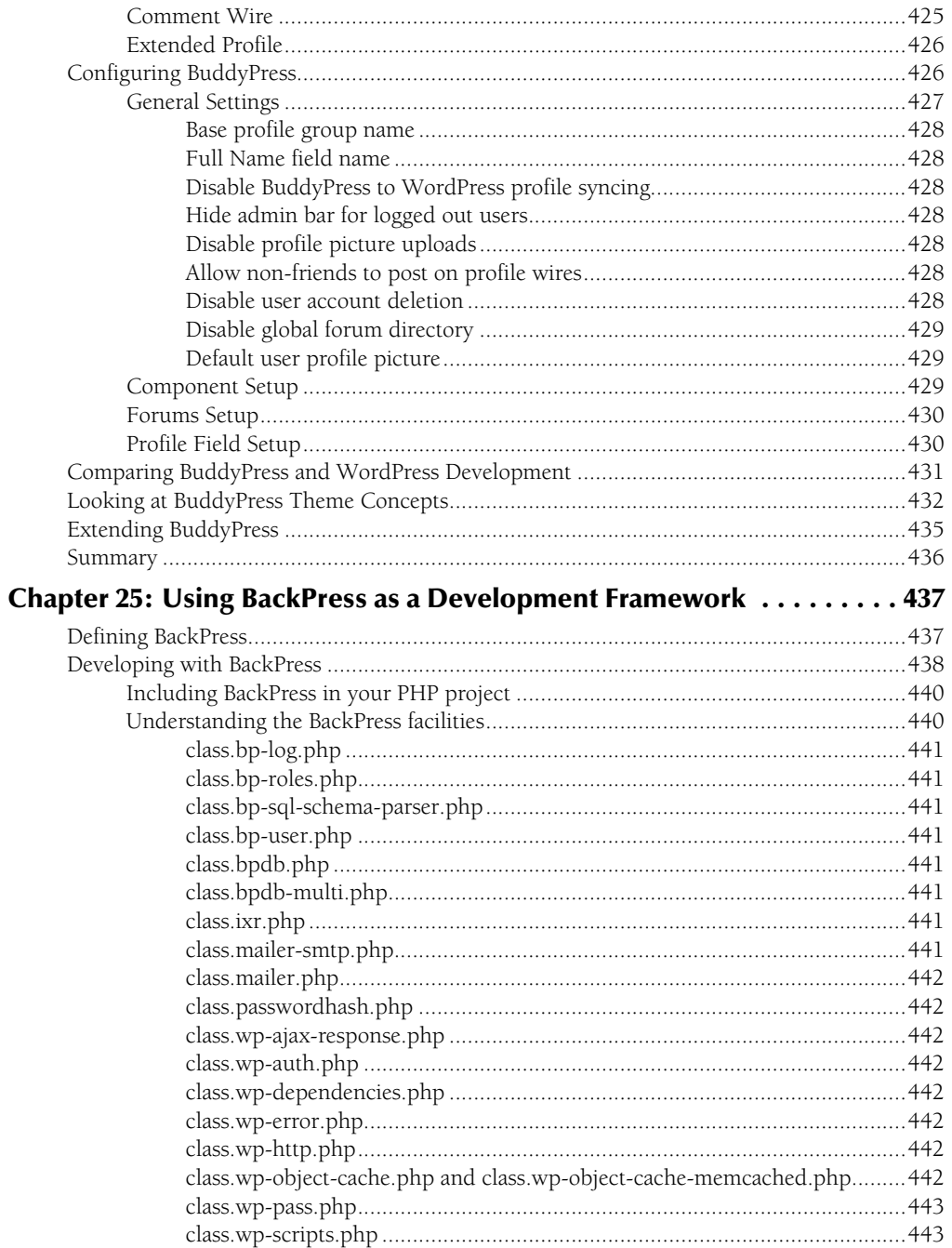

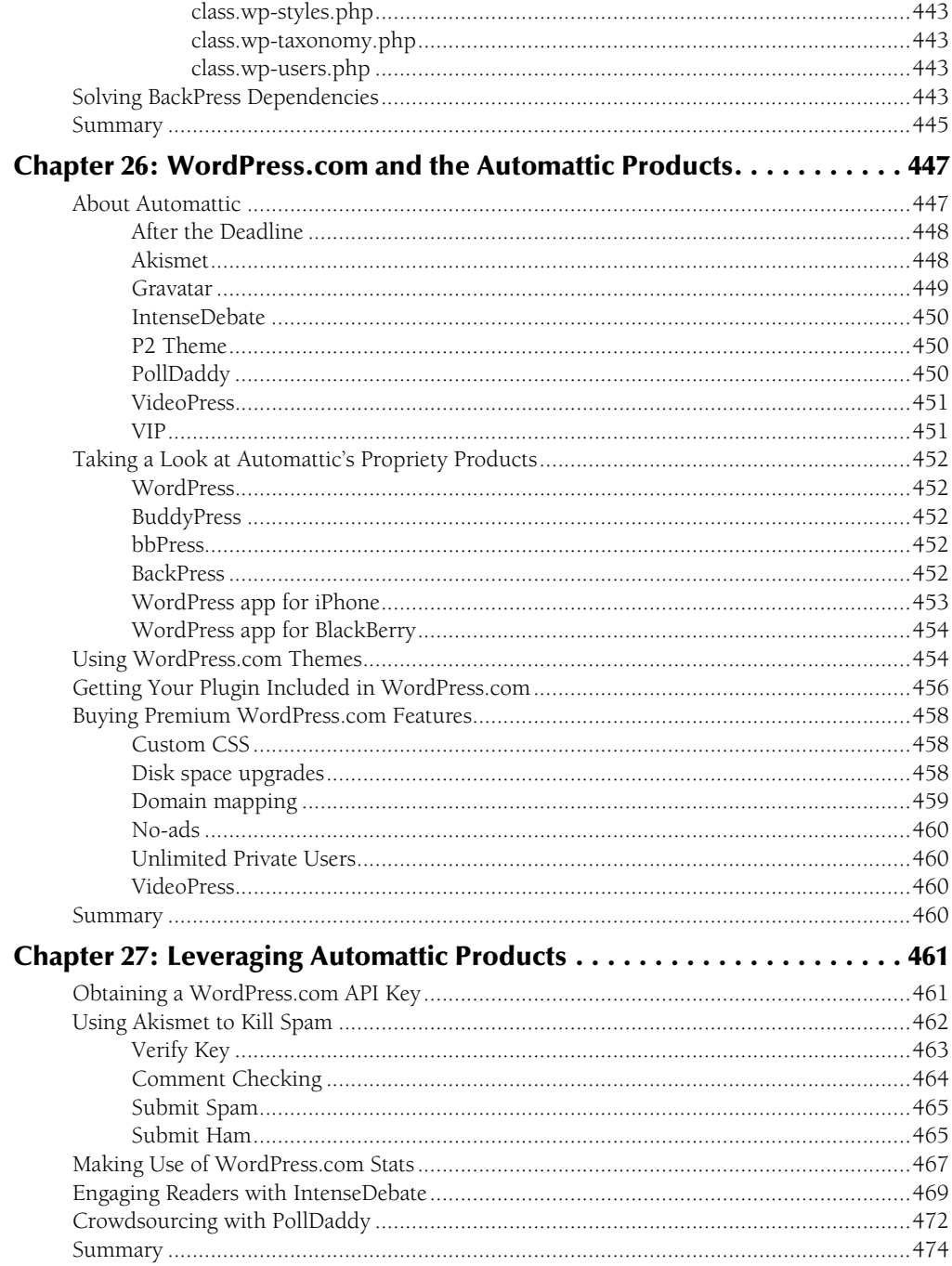

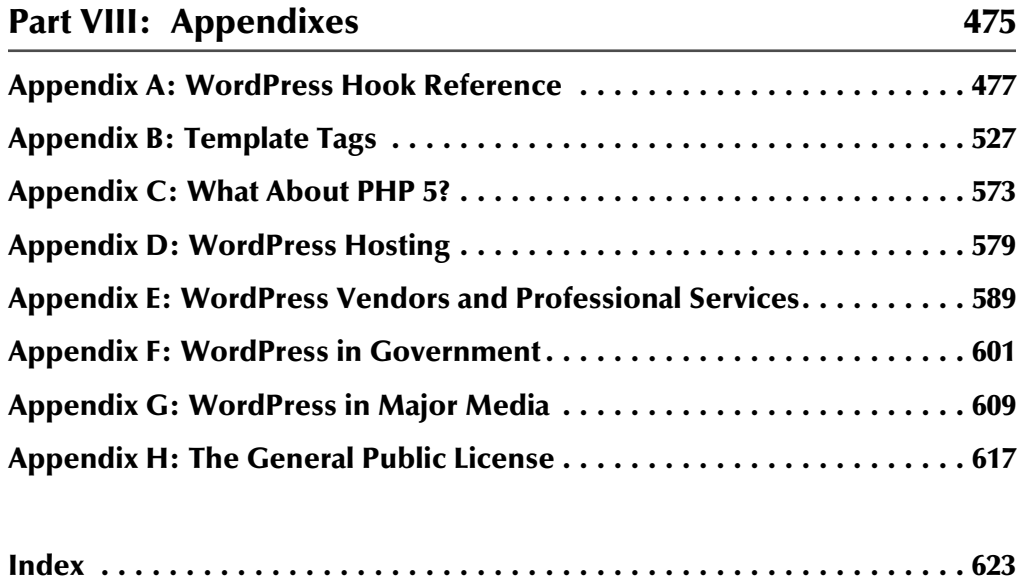

### Foreword

**W**hen Aaron first mentioned he was writing the *WordPress Bible*, I immediately offered him a hand in editing. I figured it was a safe bet. After all, I'm a PHP guy with five years of Drupal experience and zero years of WordPress. In fact, my only involvement with WordPress was attending WordCamp Mid-Atlantic; I'd never even installed it before. I had to open my mouth....

Fast-forward a couple months and suddenly chapter after chapter fill my inbox. So I started digging into this alien environment from two different perspectives: first, from the community perspective and second, from a developer's perspective.

For open source projects, the community is important to understand. Not only do you need to know how to get involved, but also you also need to know how healthy it is. Is this project going to be active a month or year from now? Therefore, I started reading with the intent to learn about the WordPress community. I wanted to know its motivations, how it interacted, how decisions were made, and how information flows within, into, and out of the team. Delving into the community and help chapters, I learned quite a bit. I found myself dropping into IRC, exploring a mailing list or two, and hitting WordPress forums to see how new voices were welcomed. To be honest, I appreciated the perspective and guidance from someone who "gets it."

Secondly, one of the joys of open source is looking at things from a developer's perspective. Unfortunately, many open source projects are a pile of messy code with horrible documentation, and you'll find yourself huddled under a desk crying pitifully in under 15 minutes. With WordPress, I didn't have that experience. Sure, there were times when something didn't make sense at first pass, but I kept digging. I asked some harsh questions related to PHP 5 and object-oriented principles and coding standards and APIs and a variety of other things. Each response — even those which I disagreed with — was well-reasoned and internally consistent. More important, the documentation and explanations supporting the system were amazing and provided numerous great examples. In fact, the underlying concepts were useful enough that I've duplicated a few in one of my projects.

All that said, I enjoyed the book, I enjoyed exploring a new community and system, and I appreciated having Aaron as a guide.

And yes, I have installed WordPress now.

D. Keith Casey

CTO, Blue Parabola, LLC

http://blueparabola.com

# Preface

**W**ordPress, by most accounts, is the most popular self-hosted blogging platform in the world. WordPress.com is the second most popular hosted blogging platform in the world. The ecosystem built on openness and extensibility has helped the software thrive and overcome other rivals that, in some cases, have been around longer than WordPress has.

Developers now have the means to take a platform that was built for blogs and turn it into much more robust applications for content management, contact management, e-mail management, and more. I have yet to find something WordPress cannot be made to do with custom plugins and intuitive theming.

There are many books on WordPress available when you go to your local bookstore. Even if the books are not currently in stock, it's elementary to have them ordered or delivered directly to your home from Amazon.com. However, most of these books cover only a portion of WordPress or examine WordPress from a singular perspective. Until now, there has never been a book that covers the topic holistically and exhaustively and for all levels of expertise.

If you're a newbie just getting involved with WordPress, you should find value in these pages in the form of tutorials and tips. I cover the user interface and plugin management throughout this book and have endeavored to write in such a way that the least technical reader can still grab the concepts that are at work.

If you're a developer and have been hacking around with WordPress for years, you will also get value out of this book. With the extensive reference charts and appendixes, it will become the book that sits next to your computer and becomes a bit worn and dog-eared with torn pages from you picking it up over and over again.

Of course, designers have the opportunity to grasp the principles at work behind themes and templates, template hierarchy, and template tags. Design is much more than simply creating an elegant user interface in Adobe Photoshop and calling it a day. It's also using the tools that WordPress provides to create usable, smart themes that bring the power of WordPress to the reader.

#### **WordPress Versioning**

There is, of course, the question of versioning for this book. WordPress maintains a (rough) fourmonth release cycle for major releases. During the development of the next major release, there are typically security fixes that are released in the form of "dot releases." During the process of writing, I have been asked about what version of WordPress this book will cover.

Fortunately, 90 percent of WordPress stays the same. Part of the guiding principles of WordPress core development is maintaining backward compatibility unless it is absolutely mandatory that it be changed. To that end, it doesn't really matter for what version I wrote this book.

During the process of editing this book, WordPress 2.9 was released. That is the version this book is based upon. However, it is likely that WordPress 3.0 will be released around the time this book goes to print. Never fear. Though there will be new features in WordPress 3.0 that will not be covered in this book, the bulk of the software will remain intact and version neutral.

#### **Getting the Most Out of This Book**

The chapters in this book are organized into eight parts. Each part is a selection of chapters that all relate to each other in some way. You probably will not want, or need, to read the book from cover to cover, though I would be flattered if you did. Instead, you will find that different parts of the book address different levels and experiences with WordPress and you should feel free to flip back and forth to find the answers you need at different times.

For example, Part I, "Getting Started with WordPress," contains the initial introductory stuff that describes installing WordPress and basic steps to getting a WordPress blog off the ground, as well as background information to help you understand the philosophies that have guided the development of the software.

Part II, "Working with Plugins," gets more technical by examining plugins and describing the plugin application programming interfaces (APIs) in WordPress. This is the part that developers will likely use often to understand how to write new plugins for WordPress.

In Part III, "Working with Themes and Template Tags," I talk about the aspects of WordPress that have to do with themes and templates. If you have an Adobe Photoshop layout and need to hack it up into a WordPress theme, this is the series of chapters you'll want to get into. It is most suited for designers who need to understand how the WordPress theme system works.

Part IV, "Creating Content," is going to be the go-to series of chapters for the newbie who just wants to use WordPress to write or create content. This is not a super-technical part, and it doesn't assume that the reader is changing his theme. It does, however, describe the concepts and principles behind using the WordPress Admin and creating content.

No blogger wants to be caught with a hacked site because she did not keep up to date with upgrades and security fixes. To that end, Part V, "Keeping Up with the Joneses: Maintenance and Upgrades," is all about maintaining your WordPress blog, and provides suggestions, routines, and concepts behind the maintenance and upgrade routine. It also covers caching, an essential topic for anyone who owns a blog that receives, or will receive, a large amount of traffic.

In Part VI, "Alternate Uses for WordPress," I stretch the bounds of what WordPress can do. Hopefully by reading this part, you will be inspired to find alternate uses for WordPress and will see that WordPress is not just for blogging. I look forward to seeing how WordPress is used in new and creative ways.

In Part VII, "Looking at the WordPress Ecosystem," I bring everything full circle by talking about the surrounding community and ecosystem around WordPress. It seems that there is a new venture or product released around WordPress regularly. Many of these are associated with WordPress.com and Automattic, the owner of WordPress.com and patron of the WordPress project.

Part VIII, "Appendixes," includes all of the appendixes that are important corollary pieces to this book. In some cases, such as with Appendix A and Appendix B, they are reference guides that will be popular among developers who purchase this book. Other appendixes include articles that I have written for the *WordPress Bible* that describe an aspect or use of WordPress that is not necessarily relevant as "chapter material" but add to an understanding of the greater WordPress community. My favorite appendix? Appendix F, "WordPress in Government." Did you know that the United States intelligence community has more than 7,000 WordPress blogs across 14 different intelligence agencies? Exactly... who knew? And they aren't the only ones using WordPress in federal, state, and local governments around the world.

#### **Using the Margin Icons**

Throughout the book, you will find icons in the margin that address important things you should be aware of. Take note of these icons because they indicate important things that are relevant to the content you are reading.

#### Note

**Notes highlight useful information that you should take into consideration. ■** 

#### Tip

**Tips provide additional bits of advice that make particular features quicker or easier to use.** n

#### Caution

Caution warns you of potential problems before you make a mistake. ■

#### Cross-Reference

**Watch for the Cross-Reference icon to learn where in another chapter you can go to find more information on a particular topic.** ■

#### Web Resource

**The Web Resource icon directs you to other material available online.** n

#### On the Web

**This icon points you toward related files available on the book's Web site,**  $www.wiley.com/go/$ wordpressbible**.** n

### Acknowledgments

Though I get the credit for this book, the load that is carried through the process is one that is shouldered by more than just me. In fact, if it wasn't for the incredible team of people behind it, it would only be vapor is shouldered by more than just me. In fact, if it wasn't for the incredible team of people behind it, it would only be vapor passing in the air. As a first-time author, I have come to lean and rely on these people, whether they were directly involved or pure mental and emotional support. These are my friends, colleagues, and the battle mates in getting this job done.

First of all, thank you, Stephanie McComb, my acquisitions editor, for reaching out to me. I was working in my local coffee shop, Murky Coffee (which has unfortunately since closed) in Arlington, Virginia, when her initial inquiry to write this book popped into my inbox in April of 2009. It was Stephanie indicating that she had heard of my work and extending that initial hand of opportunity for me to bring my knowledge to bear in this book. She has been a tremendous support through this process. Thank you for having the faith in me.

To Lynn Haller, my agent at StudioB, who took care of all the heavy lifting and even threw some blocks for me along the way. When I first started to consider this, I consulted with other authors. Some told me to get an agent and some said I should "go it alone." I'm glad you were there to take care of the business.

To Keith Casey, my friend, colleague, and fellow D.C. PHP rumbler. You had no idea about how WordPress worked as you come from a Drupal background. I asked you to be a safe valve for me since you didn't know WordPress but are an expert in PHP and could give an objective outside opinion. You agreed to bring your high level of expertise to bear to help me with sanity checks in this book before I submitted each chapter and caused me to think twice on more than one occasion.

To Mark Jaquith, the technical editor of this book, my friend, and WordPress colleague. Mark and I have worked together in one form or another since 2007. When Wiley asked me if I had recommendations for a technical editor, Mark was the only name that I wanted in that role. He is a rock star and could have written this book himself. There are only a few people on the face of the planet who know WordPress as well as Mark. I am not one of them.

To Erin Kotecki Vest, my best friend, who knows absolutely nothing about any of this stuff, but offered mental support all along the way. Often during the process of writing, I would hit a point of mental exhaustion at some point midday. It was at times like these that she was always available for a quick chat and encouraged me every step of the way. Thank you!

To the community on my blog, Twitter, Facebook, and all the other social networking outlets I participate in. You have been patient with me as I constantly talked about this book, the processes of writing, and the mental exhaustion I experienced at times. Your excitement has buoyed my efforts. Now go buy five of these books and give them to your families and friends as stocking stuffers during the holidays.